# **Data Science: Numpy**

#### **CPSC 501: Advanced Programming Techniques Fall 2022**

Jonathan Hudson, Ph.D Assistant Professor (Teaching) Department of Computer Science University of Calgary

<u> Tanzania da Tanzania da Tanzania da Tanzania da Tanzania da Tanzania da Tanzania da Tanzania da Tanzania da T</u>

**Monday, October 3, 2022**

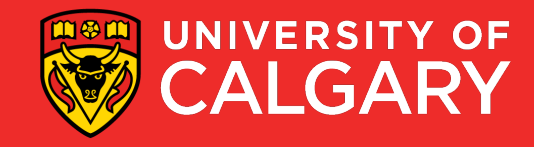

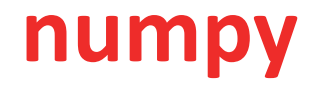

- **Num**erical **Py**thon library (2005 brought together disparate library ideas)
- More efficient data and storage operations as arrays grow larger
- **Python** integer is more than an integer, and a list more than just values

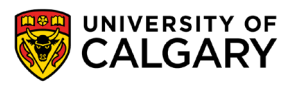

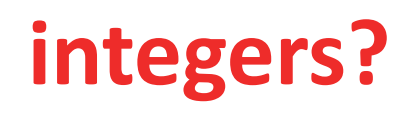

- **Python** integer is more than an integer
- **Python** 3.4 integer

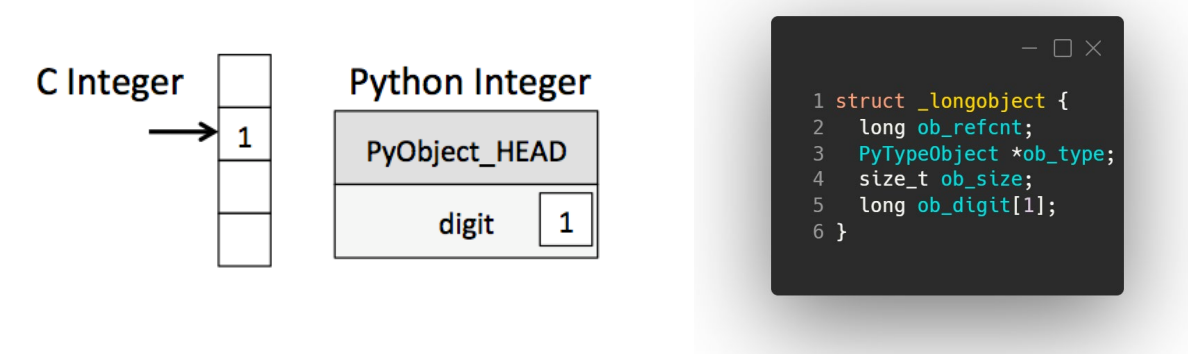

- A **C** integer is essentially a label for a position in memory whose bytes encode an integer value.
- A **Python** integer is a pointer to a position in memory containing all the Python object information, including the bytes that contain the integer value.

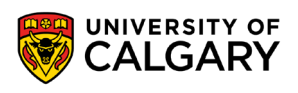

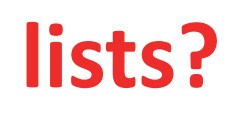

#### • A **Python** list is more than just a list of values

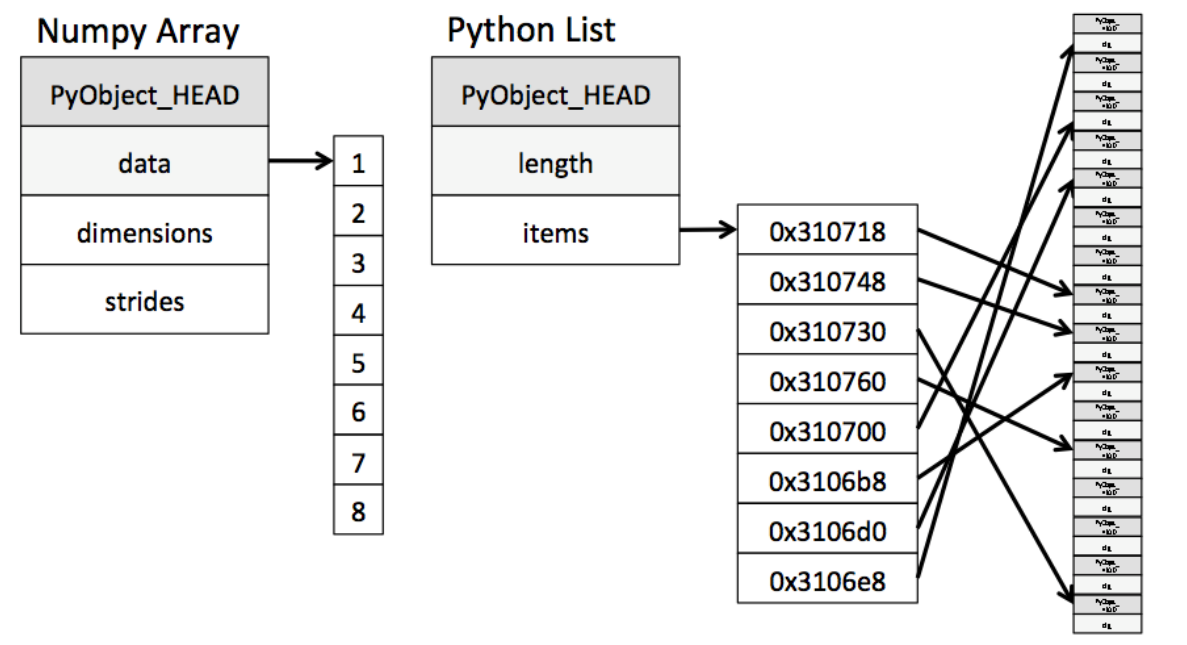

- A **Python** list contains a pointer to a block of pointers, each of which in turn points to a full **Python** object like the **Python** integer we saw earlier.
- **numpy** arrays are a single pointer to a block of contiguous data.

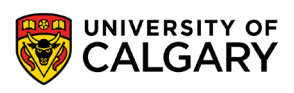

**4**

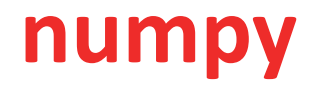

- **Num**erical **Py**thon library
- More efficient data and storage operations as arrays grow larger
- **Python** integer is more than an integer, and a list more than just values
- **numpy** arrays allow us to put data all in one place and drastically improve the our ability to manipulate it quickly.
- In essences what **numpy** does is provide a portal from **Python** through to **C** implementations of storage arrays, allowing us to access the strengths of that language in ways not normally available in **Python**.

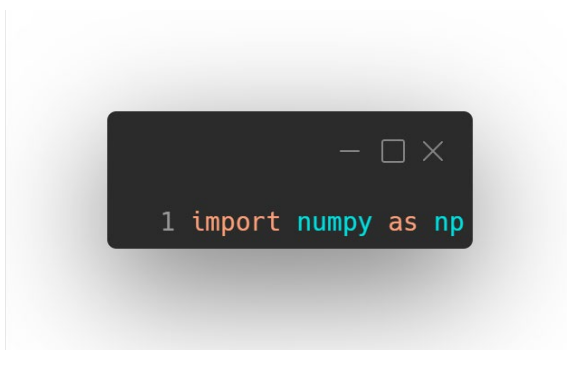

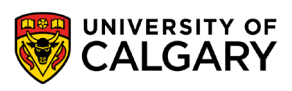

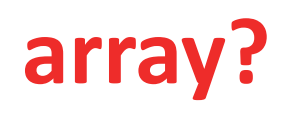

• **Python** does have its own **array** type

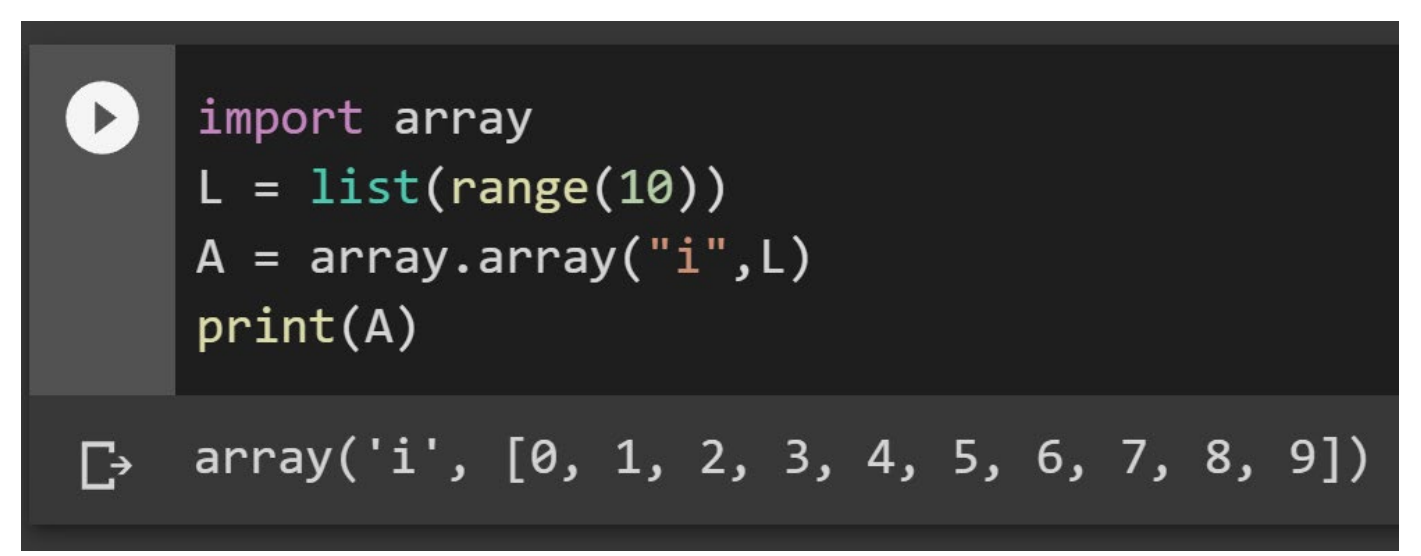

- There are similarities to representation that **numpy** also uses but **numpy** also adds a large range of efficient operations that the **array** type does not have
- Few people use **array** unless there is no way to import or access **numpy**

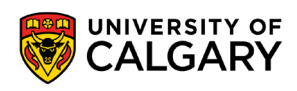

### **Create**

• Numerous options to create **numpy** arrays

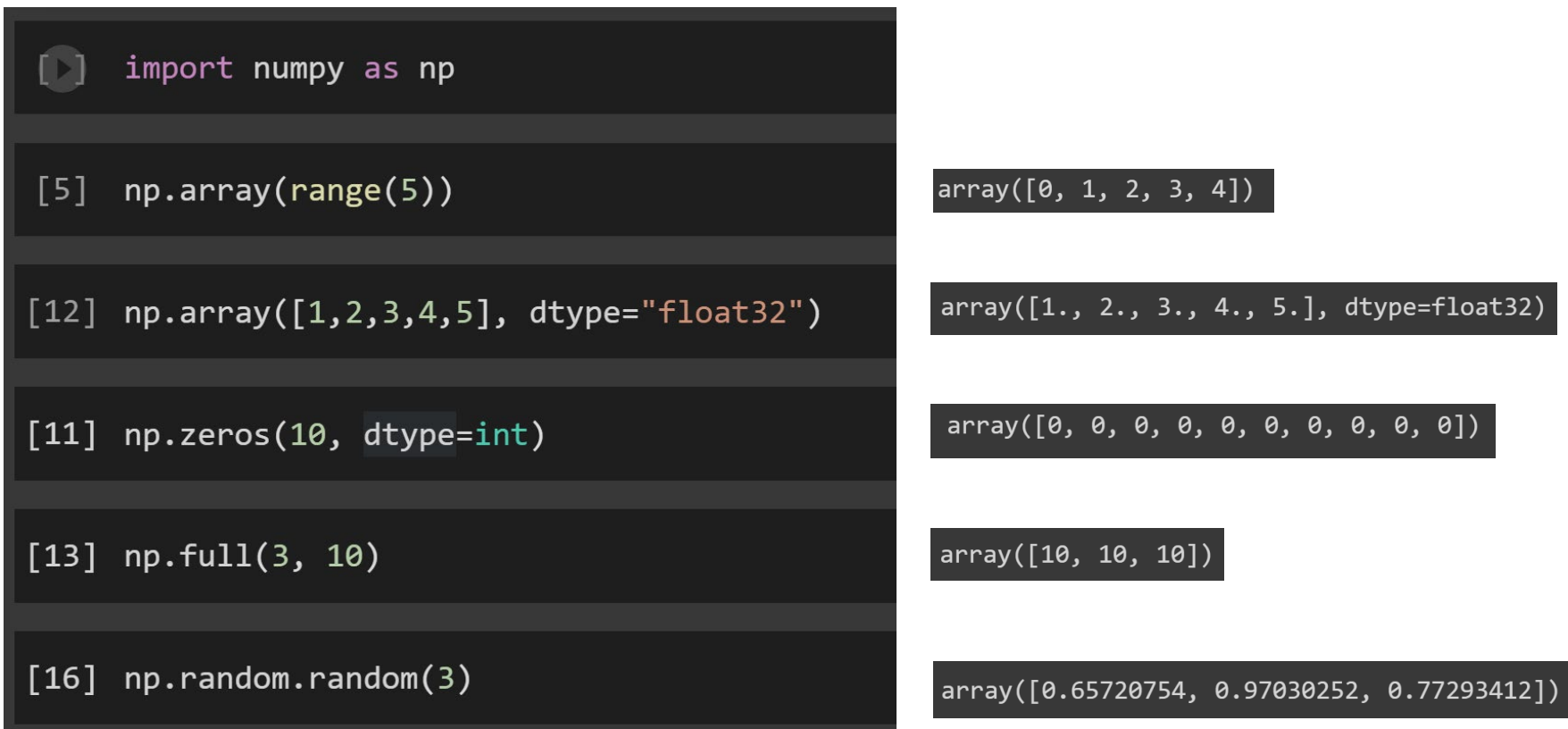

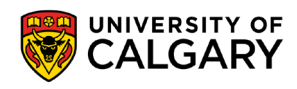

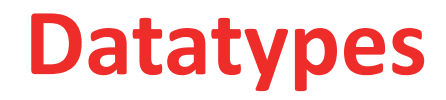

• To gain the power of C arrays Python now has to care about all the types that a C programmer has to manage

int32 or

#### **Data type Description**

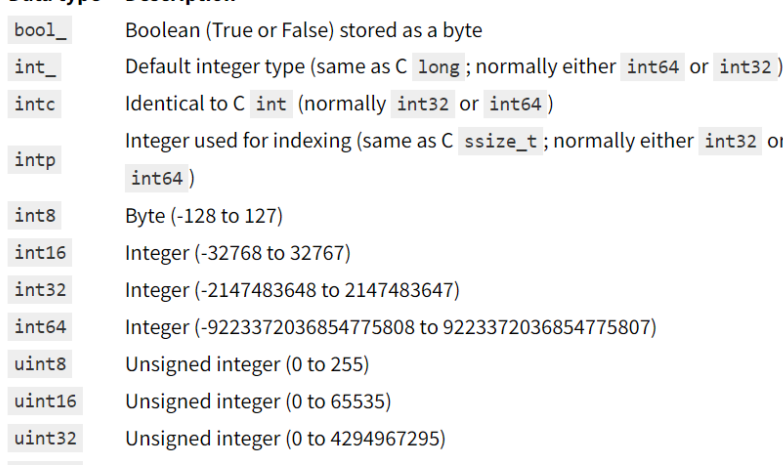

- uint64 Unsigned integer (0 to 18446744073709551615)
- $float$ Shorthand for float64.
- float16 Half precision float: sign bit, 5 bits exponent, 10 bits mantissa
- float32 Single precision float: sign bit, 8 bits exponent, 23 bits mantissa
- float64 Double precision float: sign bit, 11 bits exponent, 52 bits mantissa
- Shorthand for complex128. complex
- complex64 Complex number, represented by two 32-bit floats
- complex128 Complex number, represented by two 64-bit floats

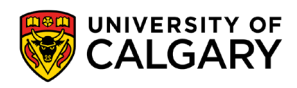

# **Speed**

- numpy operations speed comes from a large variety of Universal Functions (Ufuncs) which are 'vectorized operations' designed to run at higher speed than if we let Python's loops manage things
- Both computer same answer!

```
[48] import numpy as np
     np.random.seed(0)
```

```
def compute reciprocals(values):
    output = np .empty(len(value))for i in range(len(values)):
        output[i] = 1.0 / values[i]return output
```
values =  $np.random.randn(t, 10, size=5)$ 

```
print(compute reciprocals(values))
print(1.0 / values)
```
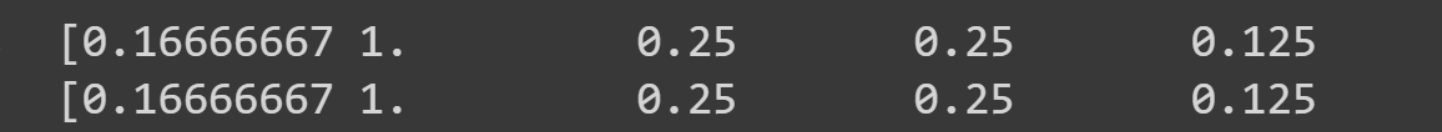

# **Speed**

- Both computer same answer!
- Milliseconds versus microseconds (a difference in order of magnitude of 1000 here)

```
big_array = np.random.random(1, 100, size=100000)print("Python")
%timeit compute_reciprocals(big_array)
print("numpy")
%timeit (1.0 / big_array)
```
### Python 1 loop, best of 5: 225 ms per loop numpy The slowest run took 4.95 times longer 1000 loops, best of 5: 227 µs per loop

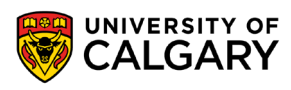

## **UFuncs**

- Most **Ufuncs** are accessible using straight operators, although we can always use the longer form of np.divide for example
- Some don't have operators like np.abs(array)

np.sin(array), np.cos(array), etc. np.log2(array), np.ln(array), etc. np.sqrt(array), np.floor(array), etc.

• Others available via **scipy** under **special**

from scipy import speci

 $\pm$ 

 $\boldsymbol{I}$ 

 $%$ 

**OperatorEquivalent ufunc Description** 

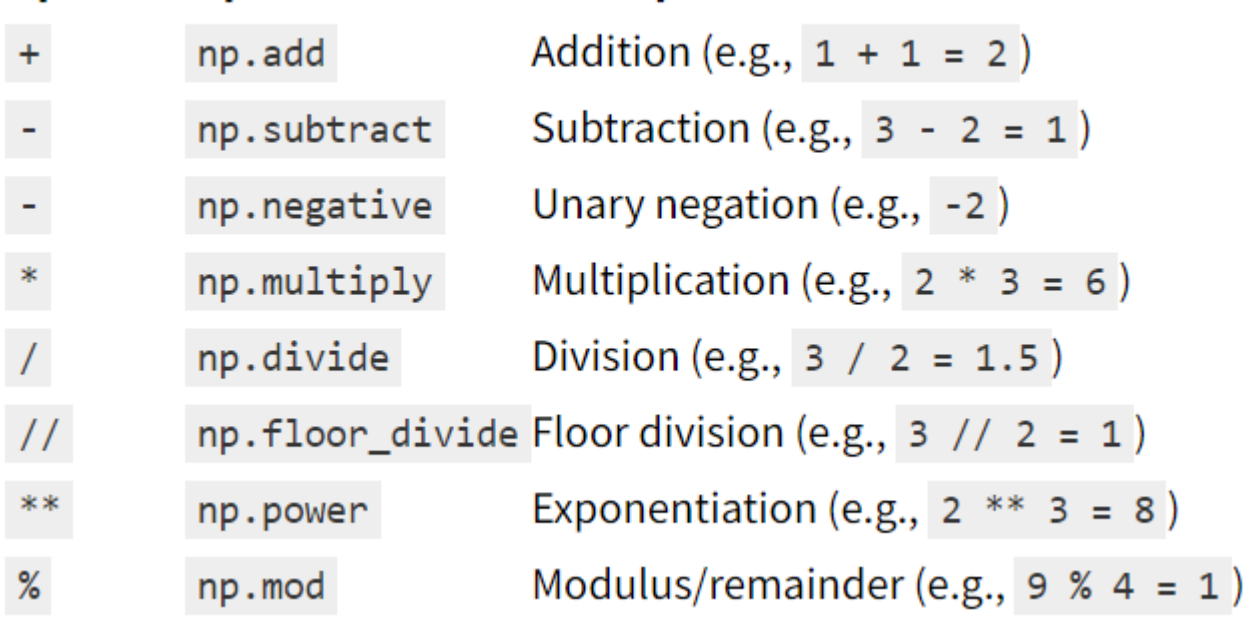

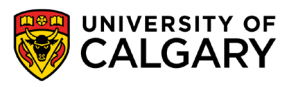

## **Boolean arrays**

#### OperatorEquivalent ufuncOperatorEquivalent ufunc

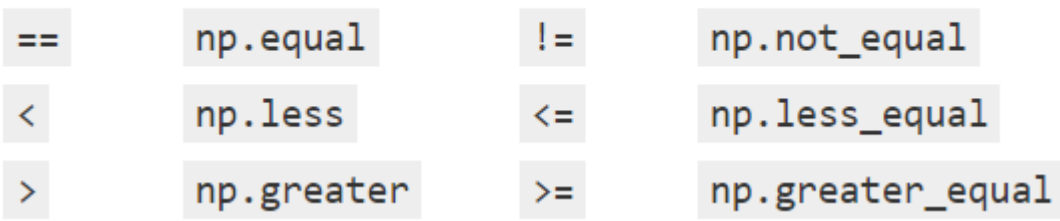

#### OperatorEquivalent ufuncOperatorEquivalent ufunc

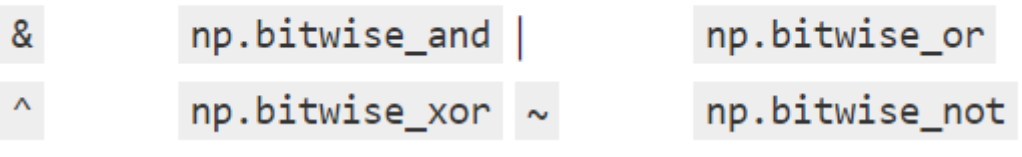

True]

- Can use booleans to ask questions, combine booleans with bitwise operators
- Will product boolean arrays which can then be used as 'masks' for filtering

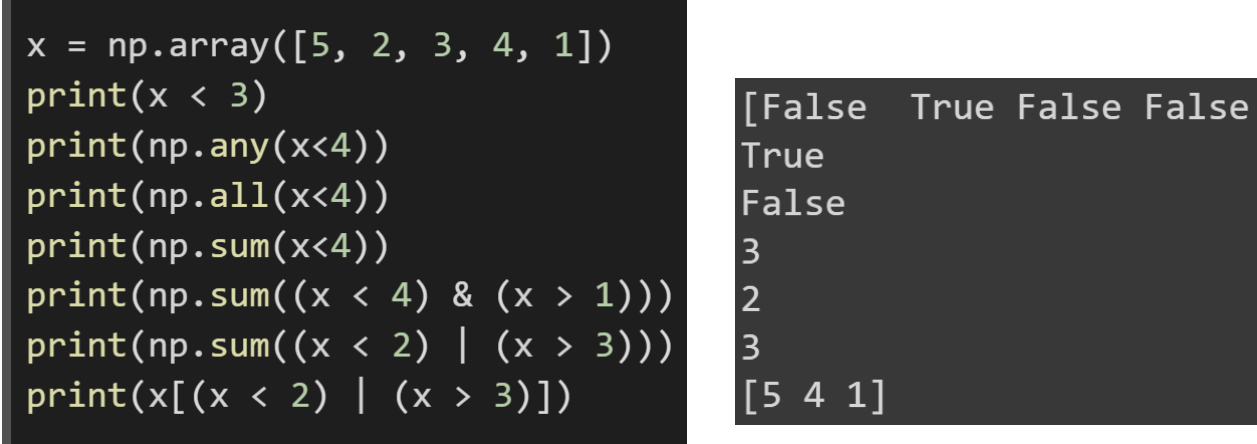

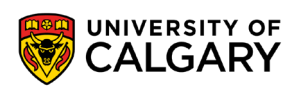

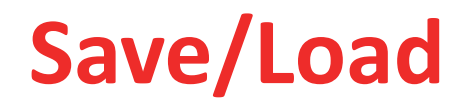

• **numpy** has both straight forward save/load, but also ability to save multiple in a form that multiple arrays can be reloaded and referenced by stored key

```
array = np.random.randn(t(0, 100, size = 15)np.save('filename', array)
temp = np.load("filename.npy")print(temp)array2 = np.random.randn(int(0, 100, size = 15)np.savez('filename2', a=array, b=array2)
temp1 = np.load("filename2.npz")print(temp1['a'])print(temp1['b'])83 3 6 33 96 72 54 36 29 81 85 95 51 65]
[59]
[59 83 3 6 33 96 72 54 36 29 81 85 95 51 65]
   3 62 15 0 47 56 96 79 40 88 14 92 96 89]
\sqrt{27}
```
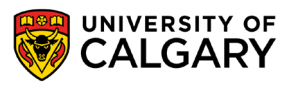

# **Onward to … pandas.**

Jonathan Hudson [jwhudson@ucalgary.ca](mailto:jwhudson@ucalgary.ca) [https://pages.cpsc.ucalgary.ca/~jwhudson/](https://pages.cpsc.ucalgary.ca/%7Ejwhudson/)

\_\_\_\_\_\_\_\_\_

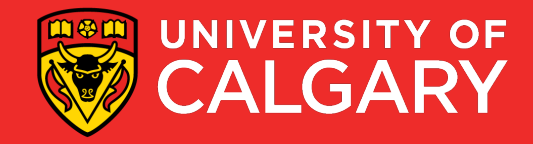